### **Submitting a Nomination**

### Click link to nomination form: <https://ieee.secure-platform.com/a/>

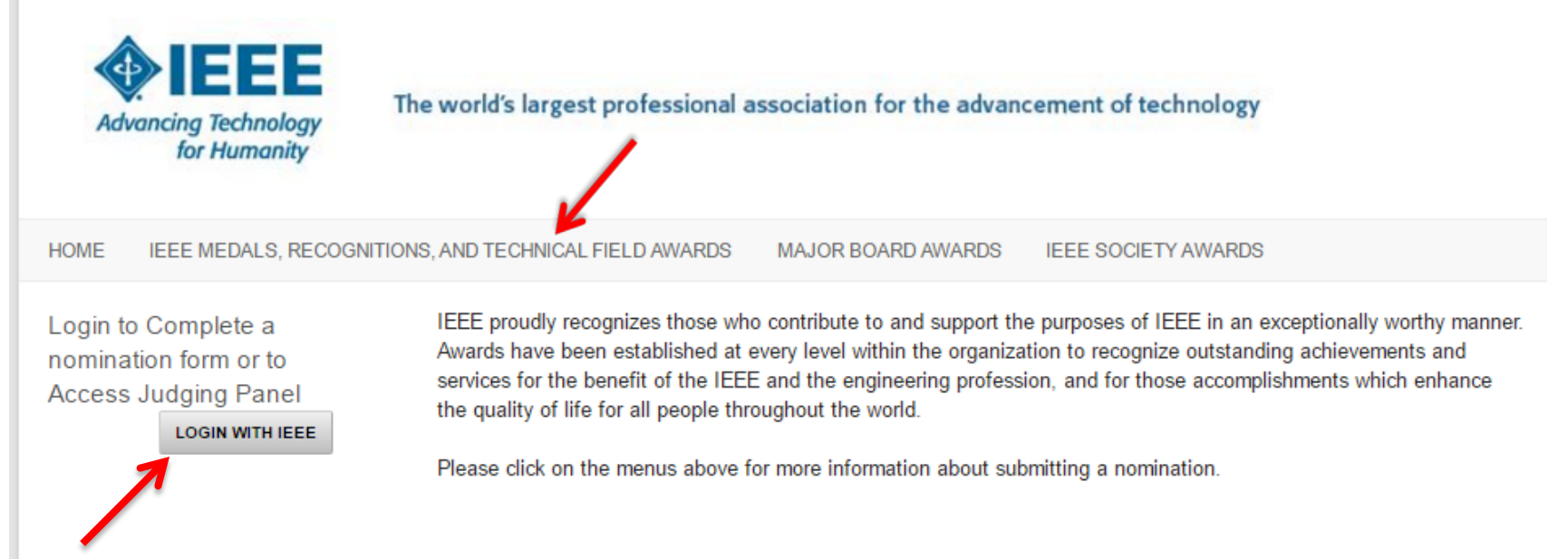

- 1 Use IEEE credentials to login. Users who do not have an existing web account must create one. If you have trouble, call the IEEE Contact Center.
- $\geq 2$  Navigate to "IEEE Medals, Recognitions, and Technical Field Awards".

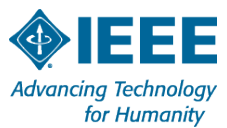

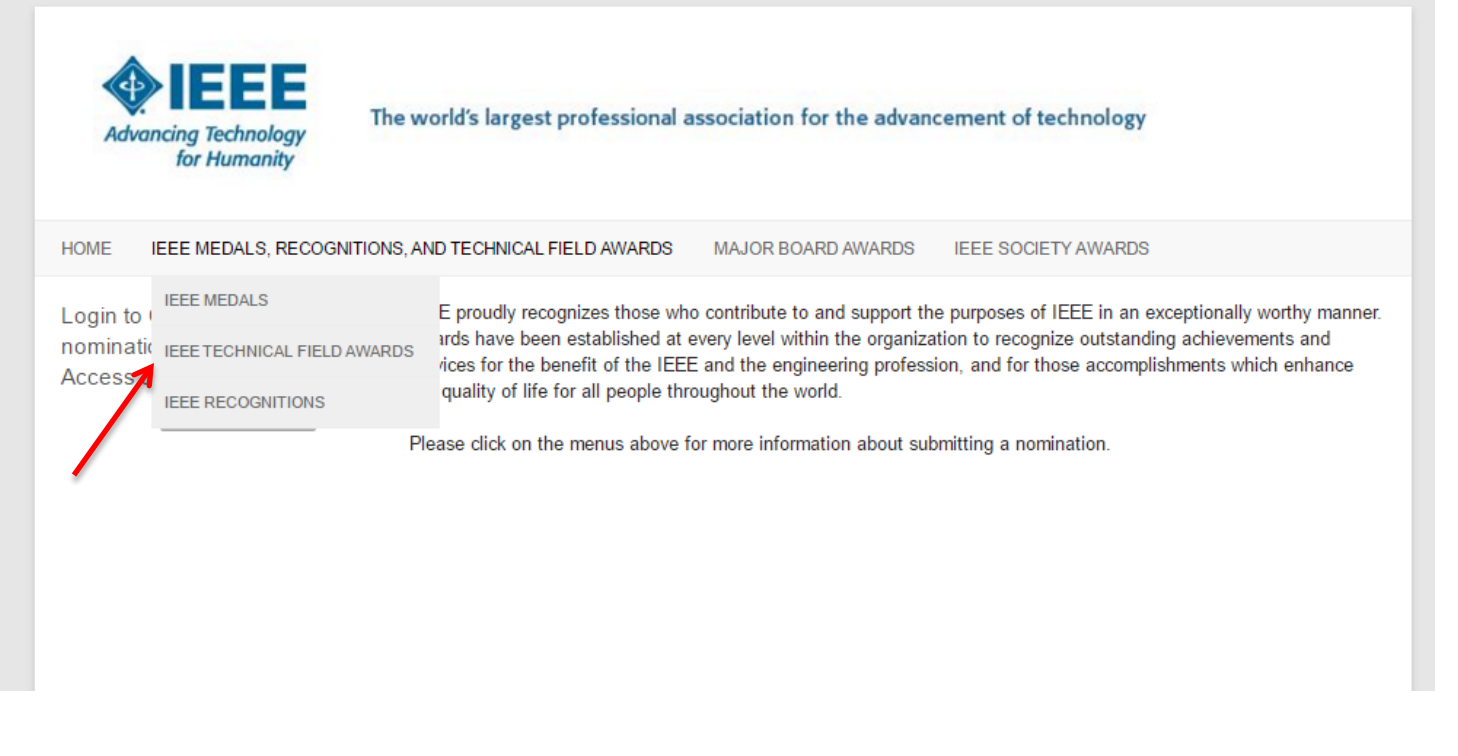

 $\triangleright$  3 - Click on the appropriate award type from the drop down menu: Medals, Technical Field Awards, or Recognition.

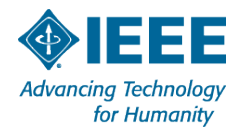

HOME IEEE MEDALS, RECOGNITIONS, AND TECHNICAL FIELD AWARDS MAJOR BOARD AWARDS IEEE SOCIETY AWARDS

Login to Complete a nomination form or to Access Judging Panel LOGIN WITH IEEE

#### Home > IEEE Medals, Recognitions, and Technical Field Awards > IEEE Technical Field Awards

IEEE Technical Field Awards (TFAs) are bestowed for contributions or leadership in specific fields of interest of IEEE. IEEE TFAs are presented by the IEEE President or designee at an IEEE technical conference or symposium as recommended by the relevant selection committee. Nominations must be finalized by 15 January, and endorsement letters are due 31 January annually.

**IEEE Biomedical Engineering Award IEEE Cledo Brunetti Award IEEE Components, Packaging, and Manufacturing Technology Award IEEE Control Systems Award IEEE Electromagnetics Award** IEEE James L. Flanagan Speech and Audio Processing Award **IEEE Fourier Award for Signal Processing IEEE Andrew S. Grove Award IEEE Herman Halperin Electric Transmission and Distribution Award IEEE Masaru Ibuka Consumer Electronics Award IEEE Internet Award IEEE Richard Harold Kaufmann Award IEEE Joseph F. Keithley Award in Instrumentation and Measurement IEEE Gustav Robert Kirchhoff Award IEEE Leon K. Kirchmayer Graduate Teaching Award IEEE Koji Kobayashi Computers and Communications Award IEEE William E. Newell Power Electronics Award IEEE Daniel E. Noble Award for Emerging Technologies IEEE Donald O. Pederson Award in Solid-State Circuits IEEE Frederik Philips Award IEEE Photonics Award IEEE Robotics and Automation Award IEEE Frank Rosenblatt Award IEEE Marie Sklodowska-Curie Award IEEE Innovation in Societal Infrastructure Award IEEE Charles Proteus Steinmetz Award IEEE Eric E. Sumner Award IEEE Nikola Tesla Award IEEE Kivo Tomivasu Award IEEE Transportation Technologies Award IFFF Undergraduate Teaching Award** 

 $\triangleright$  4 – Click on the applicable award.

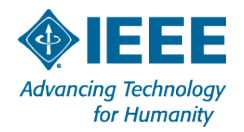

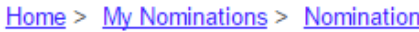

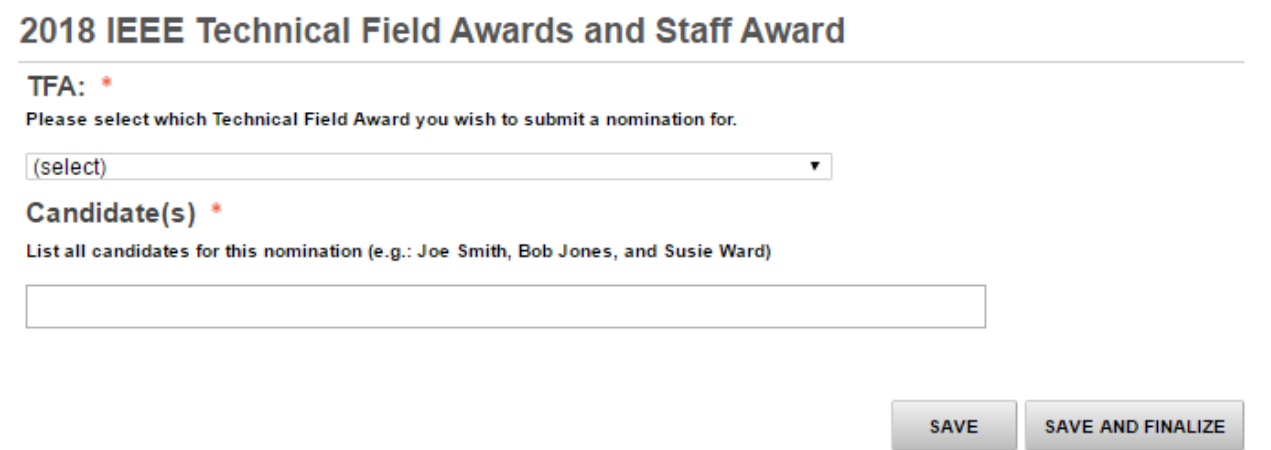

- $\geq 5$  Under category, select applicable award from the drop-down menu
- $\geq 6$  Enter candidate's name (if there are multiple candidates, enter all of them)
- $\triangleright$  7 Click "SAVE AND NEXT"

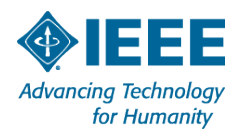

#### **Accomplishments Associated with This Nomination**

- $\triangleright$  Fnter citation
- $\triangleright$  Enter specific accomplishments
- Enter Technical, Professional, Societal and/or economic impact of contributions.

 $\triangleright$  Click **SAVE AND NEXT** 

Note: All items marked with a red asterisk \* are required.

.<br>Candidate Information → A**ccomplishments Associated With This Nomination** → Endorsers → Nominator Info

Accomplishments associated with this nomination

All questions should pertain to the accomplishments of the candidate(s) related to the scope of the award and th proposed citation.

Proposed Citation: Examples: "For contributions to..." / "For developments in..." / leadership of (in)..."

Limited to 20 words. Consider the oltation as it will be used in written correspondence, verbal presentations, and to au hnical discipline of the award. See Award Guidelines for Instructions: http://www.leee.org/about/awards/a Word count: 0 / 20

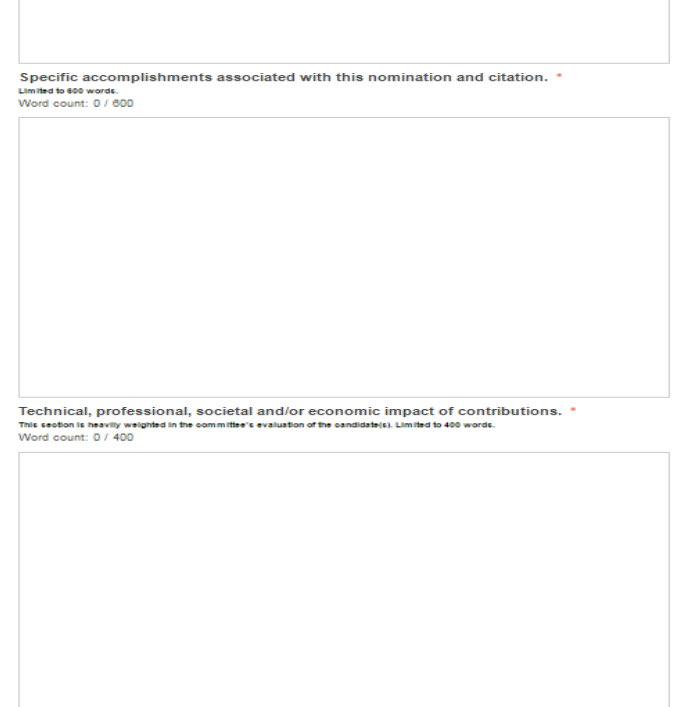

PREV | SAVE AND NEXT

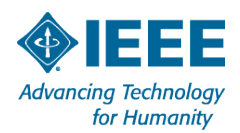

### **Endorsers**

### $\triangleright$  Fnter citation

- $\triangleright$  Enter at least three endorsers (first name, last name; email address)
- $\triangleright$  You may enter up to five endorsers.

 $\triangleright$  Click **SAVE AND NEXT** 

Note: Upon submission of the nomination form, endorsers will receive an automatic email from the system to submit/and or upload a letter of endorsement. Please make sure to enter the correct email information and communicate with your endorser.

**Endorsers** A minimum of three (3) and maximum of five (5) endorsement letters are required and must be submitted by the endorsers by 1 July. The nominator cannot be an endorser. It is recommended that the nominator contact the endorsers directly prior to finalizing the nomination form to confirm their willingness to participate and to explain the scope candidate(s) achievements as it relates to the award. The endorser will automatically receive a message with a link to write or upload a letter once the nomination has been saved and finalized. Nominators may log into the nomination to check the status of letters received and may send reminder emails to endorsers as needed **Endorser A: \* Full Name** Email **Title/Professional Affiliation Endorser B: \* Full Name** Email Title/Professional Attillation Endorser C: 1 **Full Name** Email Title/Professional Affiliation **Endorser D: Full Name** Email **THe/Professional Affiliation** 

Candidate information + Accomplishments Associated With This Nomination + Endorsers + Nominator Information

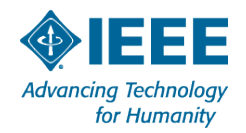

#### **Nominator Information**

- $\triangleright$  Enter your salutation
- $\triangleright$  Enter all of your contact information

#### $\triangleright$  Now you have TWO options:

- $\triangleright$  If you have not completed your form and would like to come back and complete – click "SAVE"
- $\triangleright$  If you would like to submit your nomination click "SAVE AND FINALIZE"

Note: Based on your IEEE Web account credentials, some fields may be prepopulated on this page.

Note: For Technical Field Awards – make sure to enter a "Suggested Presentation Location".

#### 2018 IEEE Technical Field Awards and Staff Award

Candidate Information + Accomplishments Associated With This Nomination + Endorsers + Nominator Information

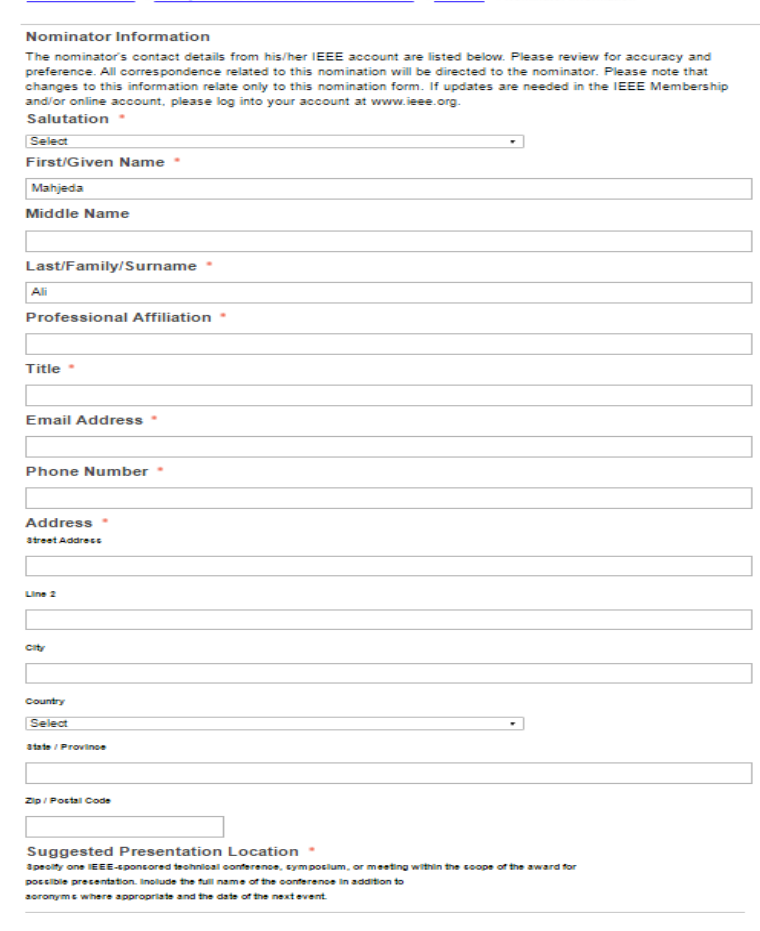

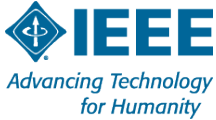

- What happens after you click SAVE AND FINALIZE
- $\triangleright$  A green pop-up box will appear on the upper right corner of the screen to indicate "Success" to confirm submission of your nomination.
- $\triangleright$  A system email will be sent to your confirming your submission.
- $\triangleright$  System emails will be sent to your endorsers requesting letters of recommendation.
- $\triangleright$  Your nomination will be submitted and will be classified as 'Complete' and 'Pending Recommendation'.
- $\triangleright$  You will no longer be able to edit your nomination.

Note: Submitting a nomination does not imply a nomination will be considered by the selection committee. Candidates must meet IEEE Awards Board eligibility requirements.

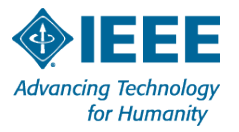

### **Nomination Completion**

### To check the status of your nomination:

- $\triangleright$  Log back into the portal to check the status of endorsement letters <https://ieee.secure-platform.com/a/>
- Open your nomination under the "MY NOMINATIONS" tab on left hand panel box.
- Click on "SEND REMINDER EMAIL" if the letter of endorsement has not been received.
- $\triangleright$  A system email will be sent to you after an endorser submits a letter of recommendation.

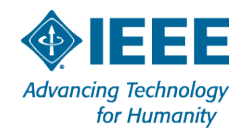